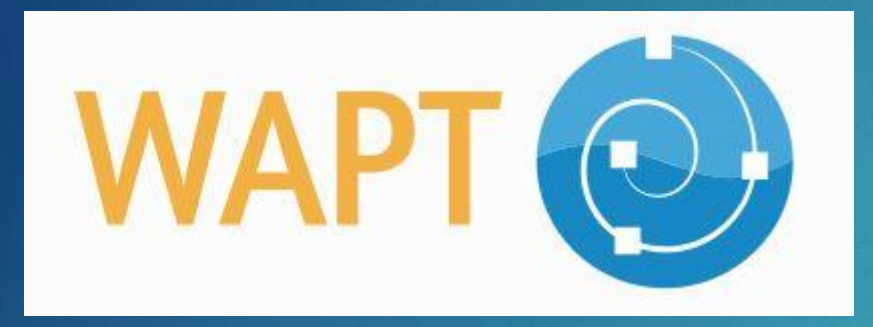

## « Pour Windows APT-get » DÉPLOIEMENT, (POST)CONFIGURATION, MISE À JOUR, SUPPRESSION DE LOGICIELS

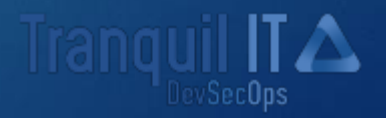

# **Tranquil IT**  $\triangle$

### Qui est Tranquil IT?

localisée dans la région Nantaise.

Une société proposant tout un panel de solutions évoluées de gestions de Parc.

WAPT community est un de leur outil et c'est celui qui est présenté, le pendant de WAPT Entreprise.

 **WAPT 1.5 Entreprise est**  Tranquil IT est une société française **certifié et qualifié par L'ANSSI** 

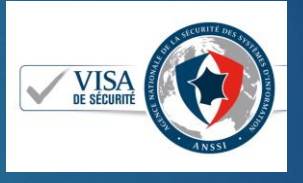

# Pourquoi WAPT?

### WAPT

- Environnement Windows natif
- Existe en serveur Linux
- Abordable et facile d'accès
- **F** Gratuit (community) ou payant
- **Disponible en Français**

#### Alternative (free ou payante)

- $\blacktriangleright$  WPKG
- **Demography**
- **ManageEngine**
- PDQ Deploy
- ▶ "Feu" Landesk
- $\blacktriangleright$  etc

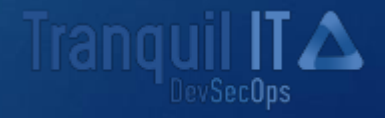

# A quoi sert WAPT?

### Utilités et fonctionnalités

- **Déploie**
- Met à jour
- Supprime des logiciels et des configurations
- Il est destiné aux gestionnaires de Parcs Windows (PC, portable, Tablettes **Windows**
- Efficace pour les mise à récurrente comme Flash ou Java.

## WAPT? C'est comment?

Un serveur

Une console

Le client

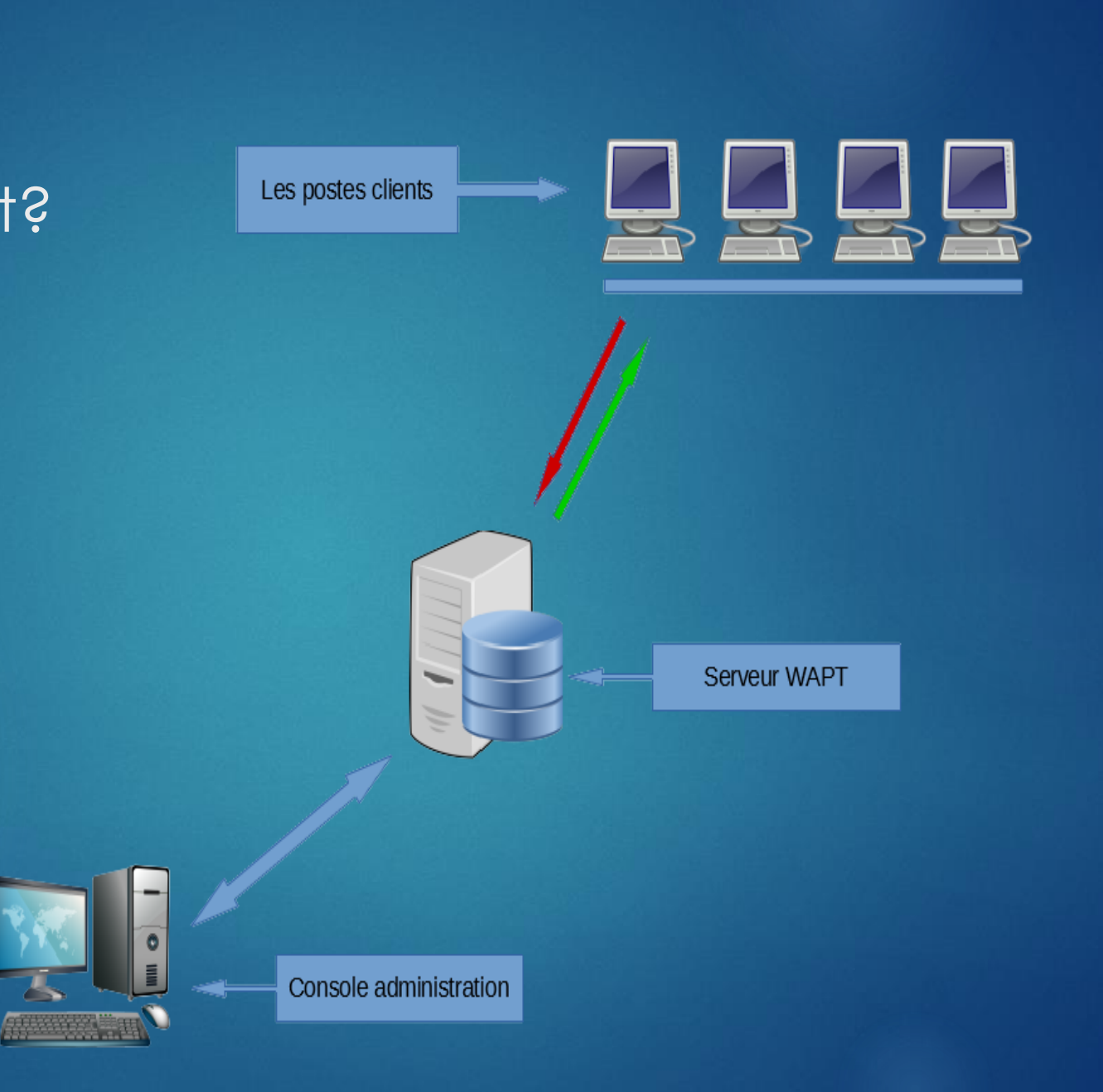

### Les prérequis pour un serveur

- Un workstation ou mieux un serveur
- J'utilise une VM

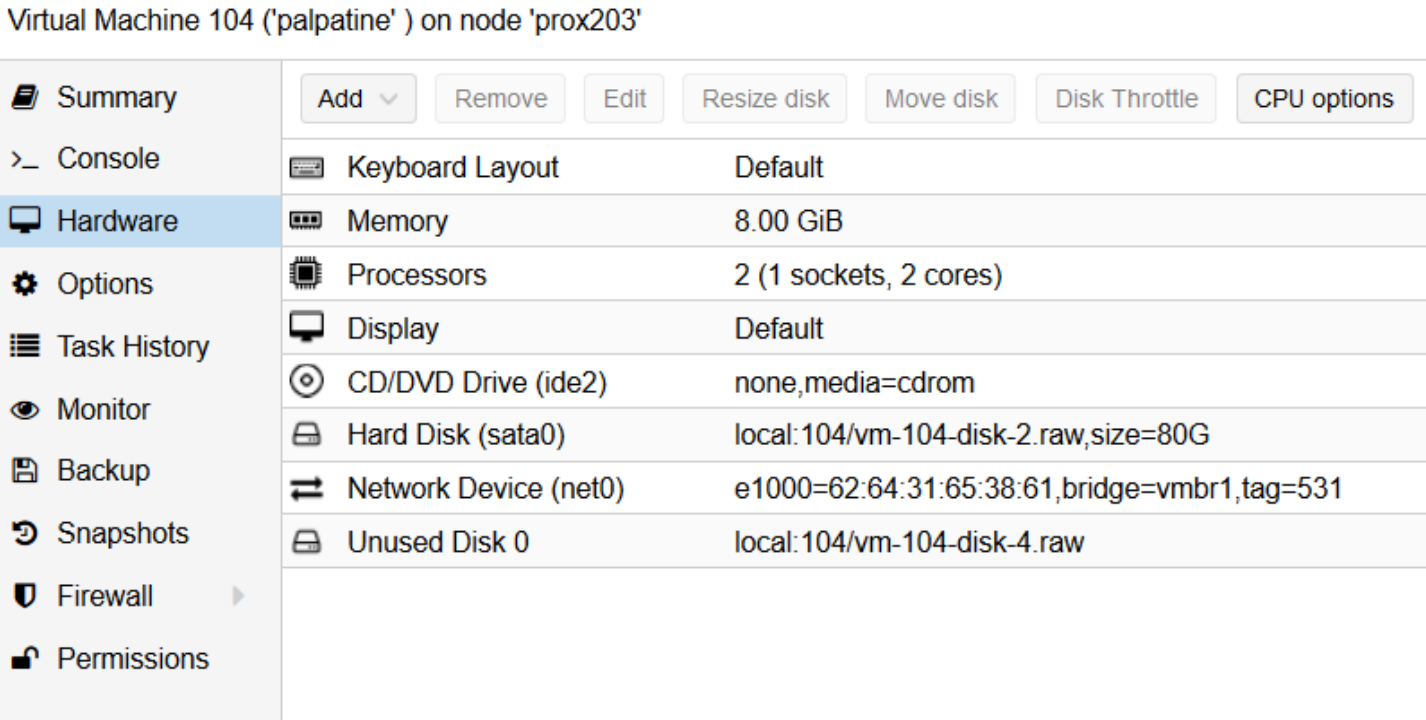

## Installation du Serveur (Windows)

#### L'installation est simple et intuitive.

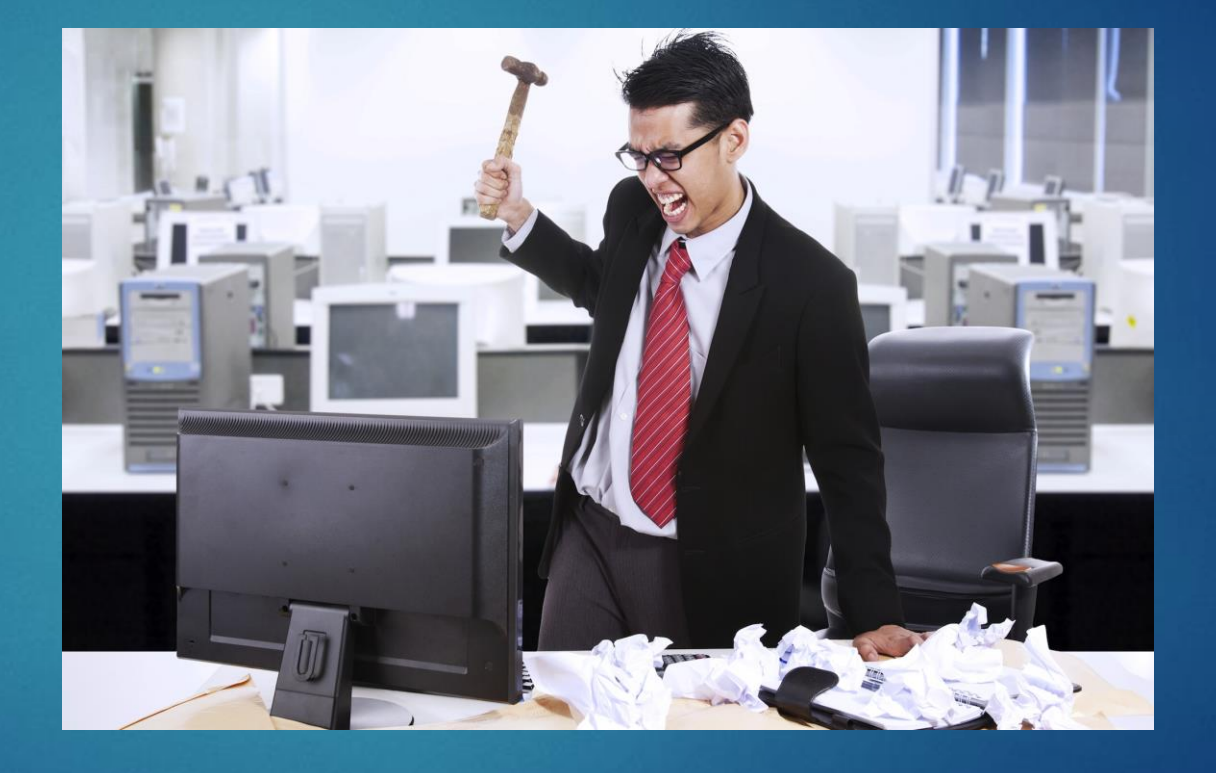

## **Plusieurs** méthodes de déploiement

Par GPO avec « Waptdeploy » Par script A la main

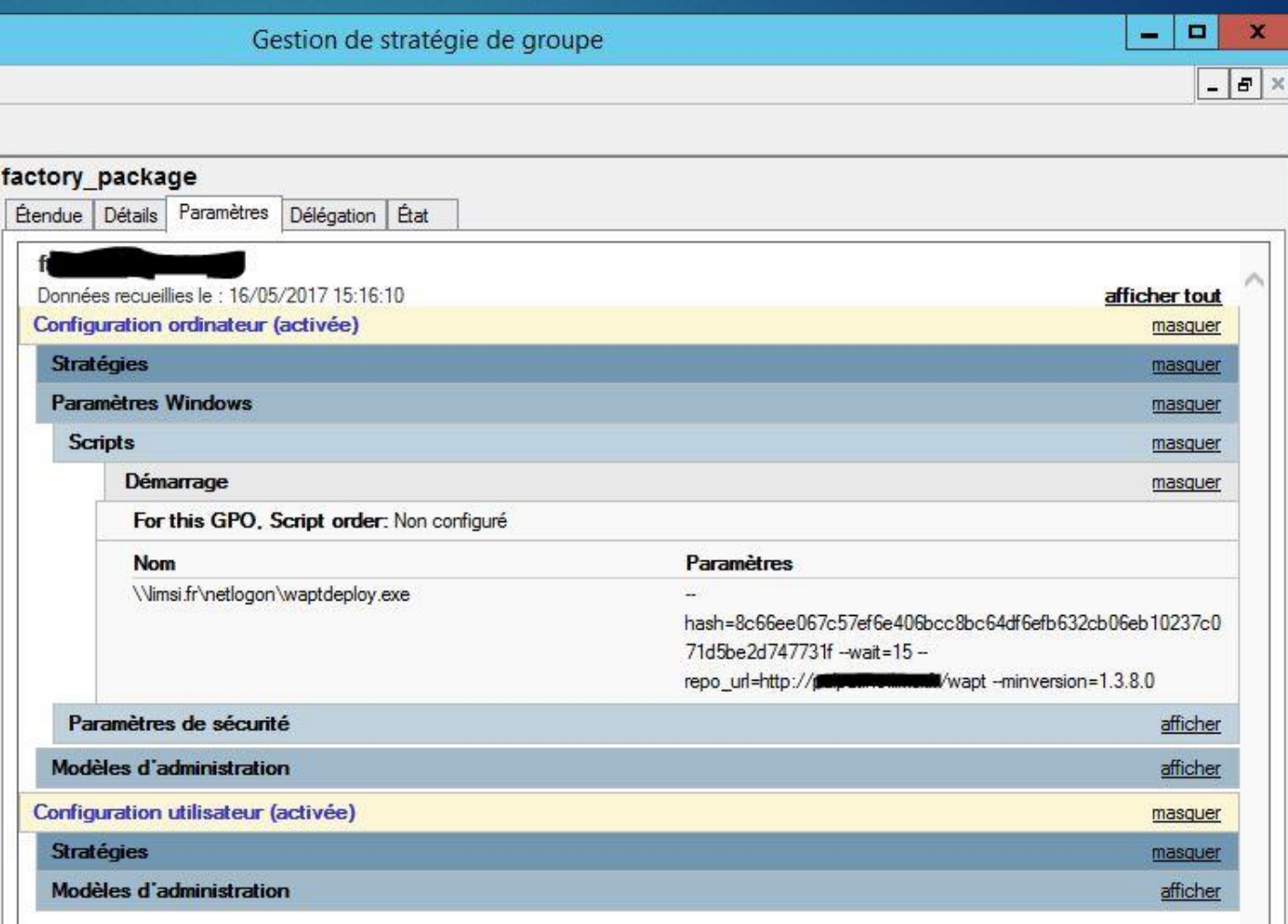

# Topologie au Laboratoire

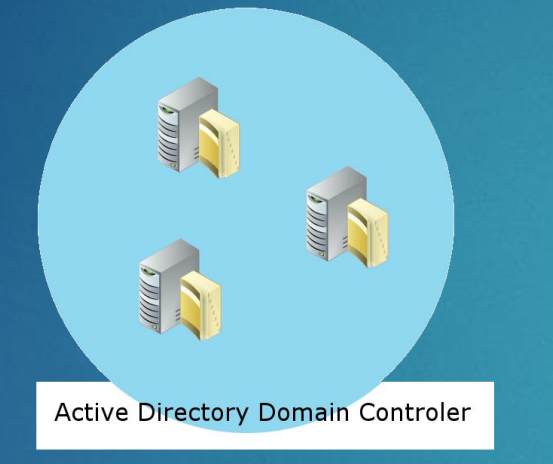

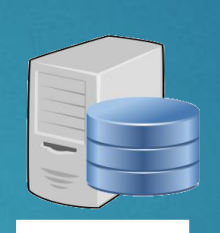

MDT /WDS

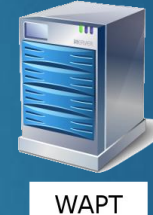

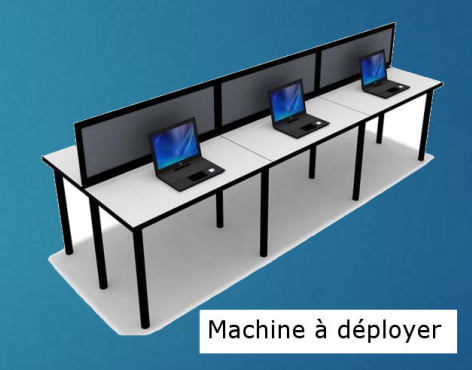

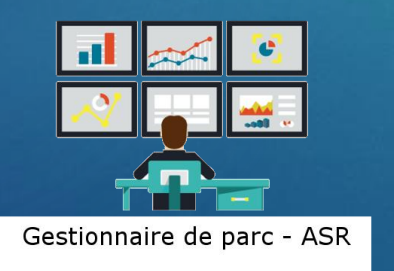

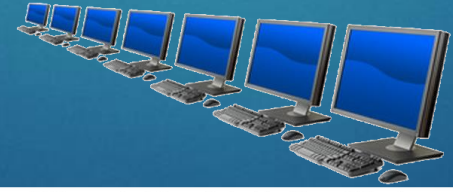

Parc PC, portables & tablettes Windows

## Utilisation concrète de WAPT

Au Laboratoire, WAPT est utilisé pour plusieurs rôles **Fresh install Ajout suppression de logiciels** Maintenance gestion du parc

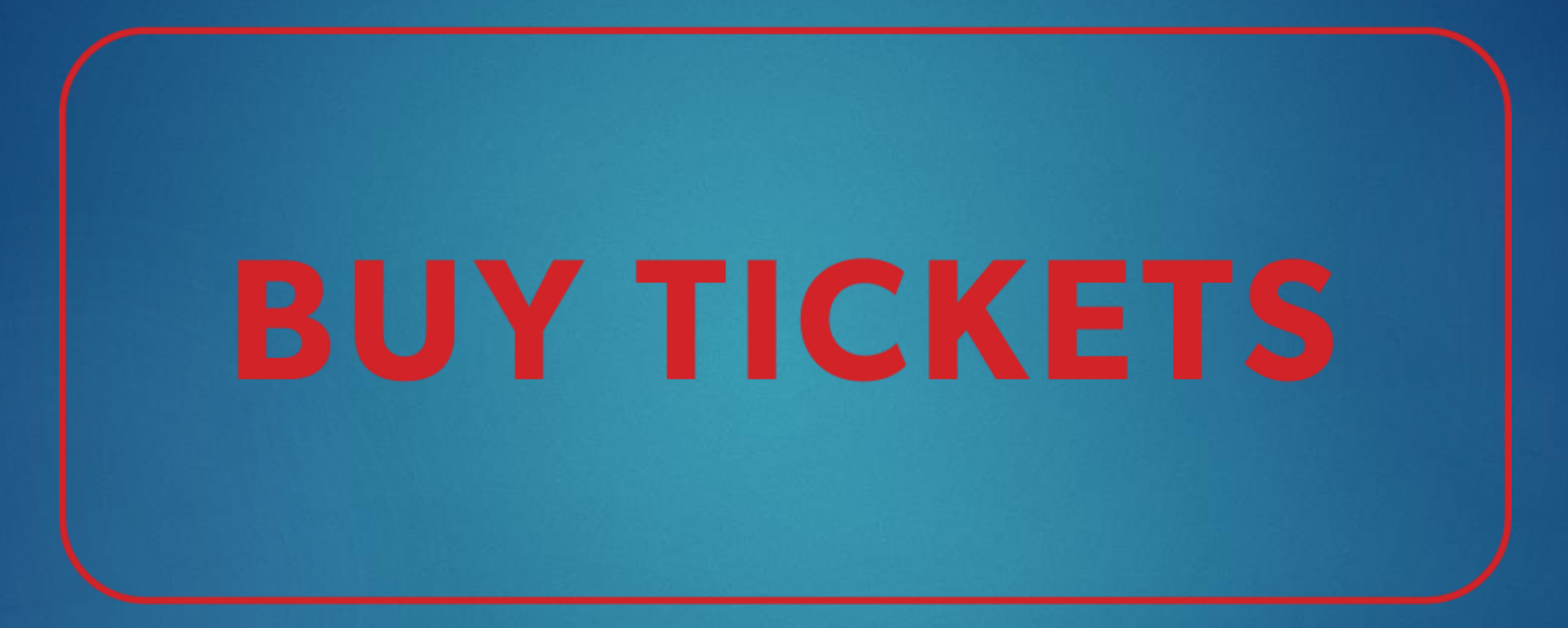